**Цель:** В данном руководстве содержатся пошаговые инструкции для поставщиков или потребителей по добавлению или изменению ПИНкода (персонального идентификационного номера) в системе OR PTC DCI.

\*Новый ПИН-код можно добавить, если поставщик или потребитель не знаком с системой, и хотел бы использовать ПИН-код для входа в мобильное приложение, отметки времени при использовании стационарного телефона или проверки времени при выходе.

\*Изменение ПИН-кода происходит, когда у пользователя уже есть ПИН-код, и он хотел бы изменить 4-значный ПИН-код на новый.

**Примечание. Каждый раз, когда выполняется сброс аутентификации, ПИН-код необходимо обновлять.**

**Результат:** Потребитель или поставщик сможет добавить или изменить свой ПИН-код для использования при входе в мобильное приложение OR PTC DCI или для стационарного телефона.

#### **Шаги для выполнения процесса:**

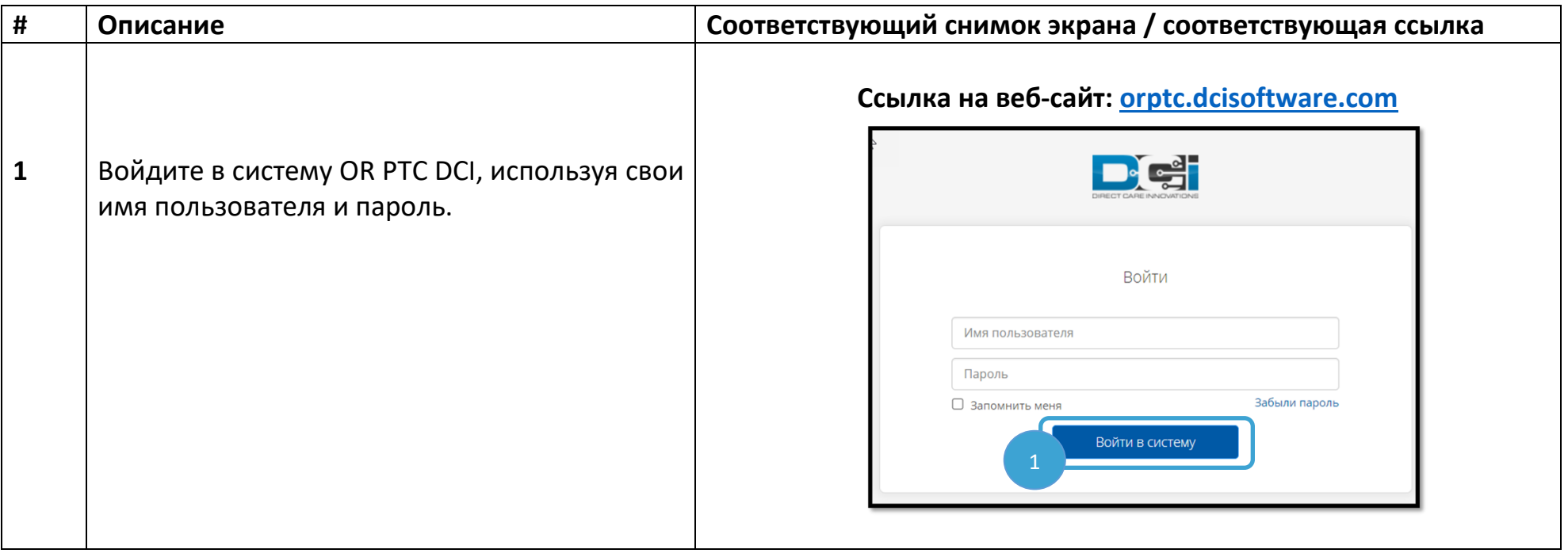

**DE** 

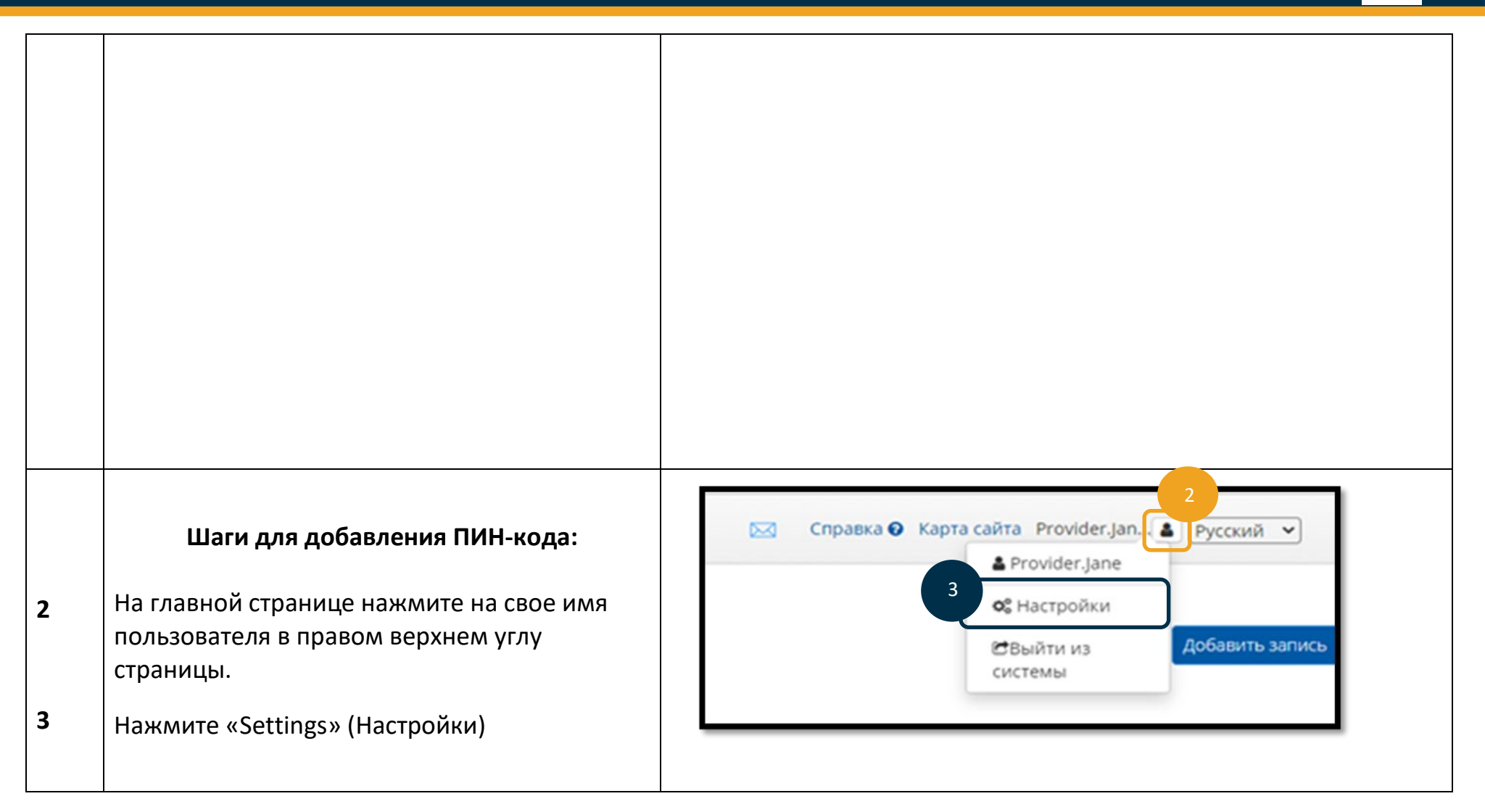

 $\begin{array}{c} \n\text{OR PTC} \\
\hline\n\end{array}$ 

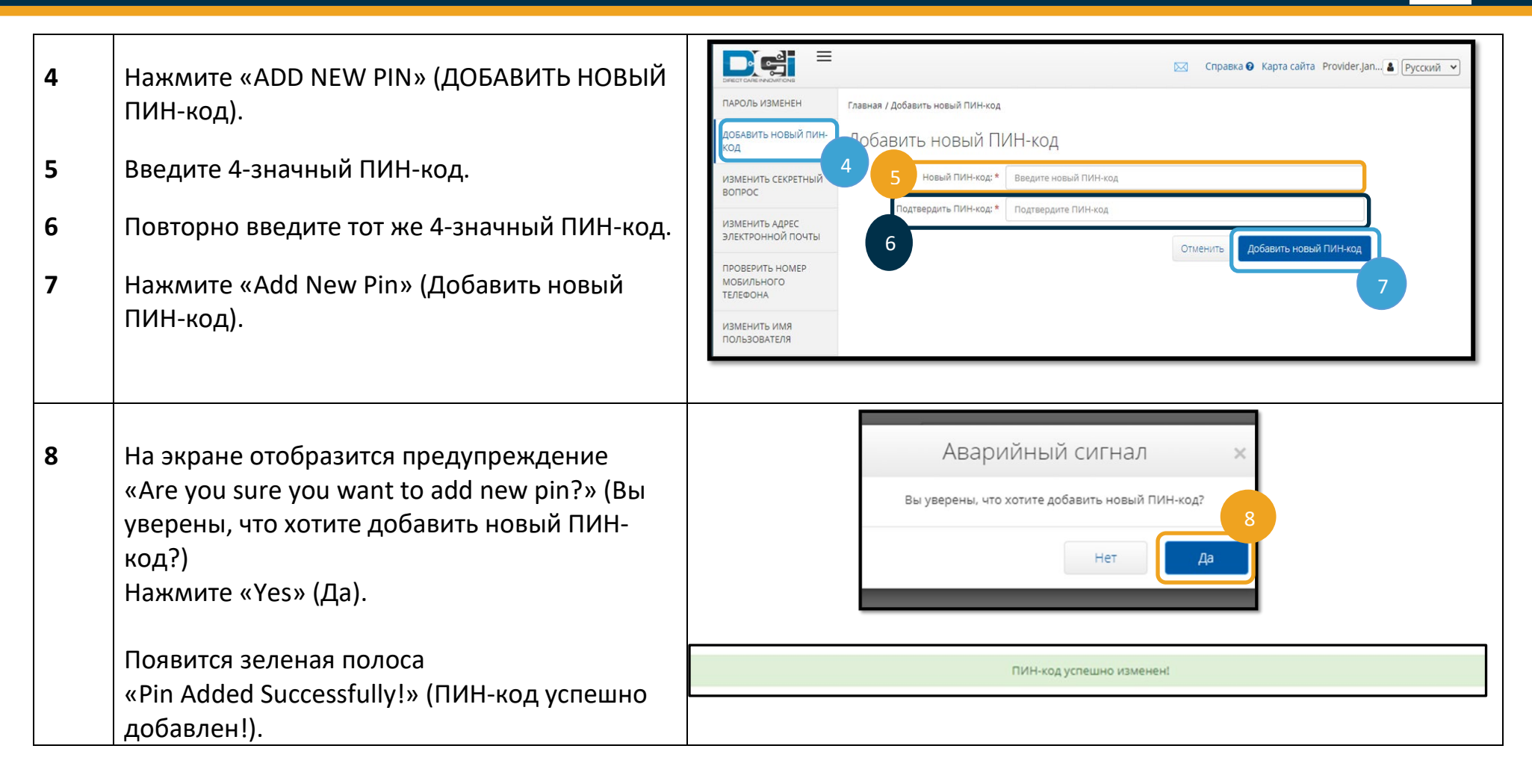

 $\Box$ 

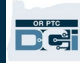

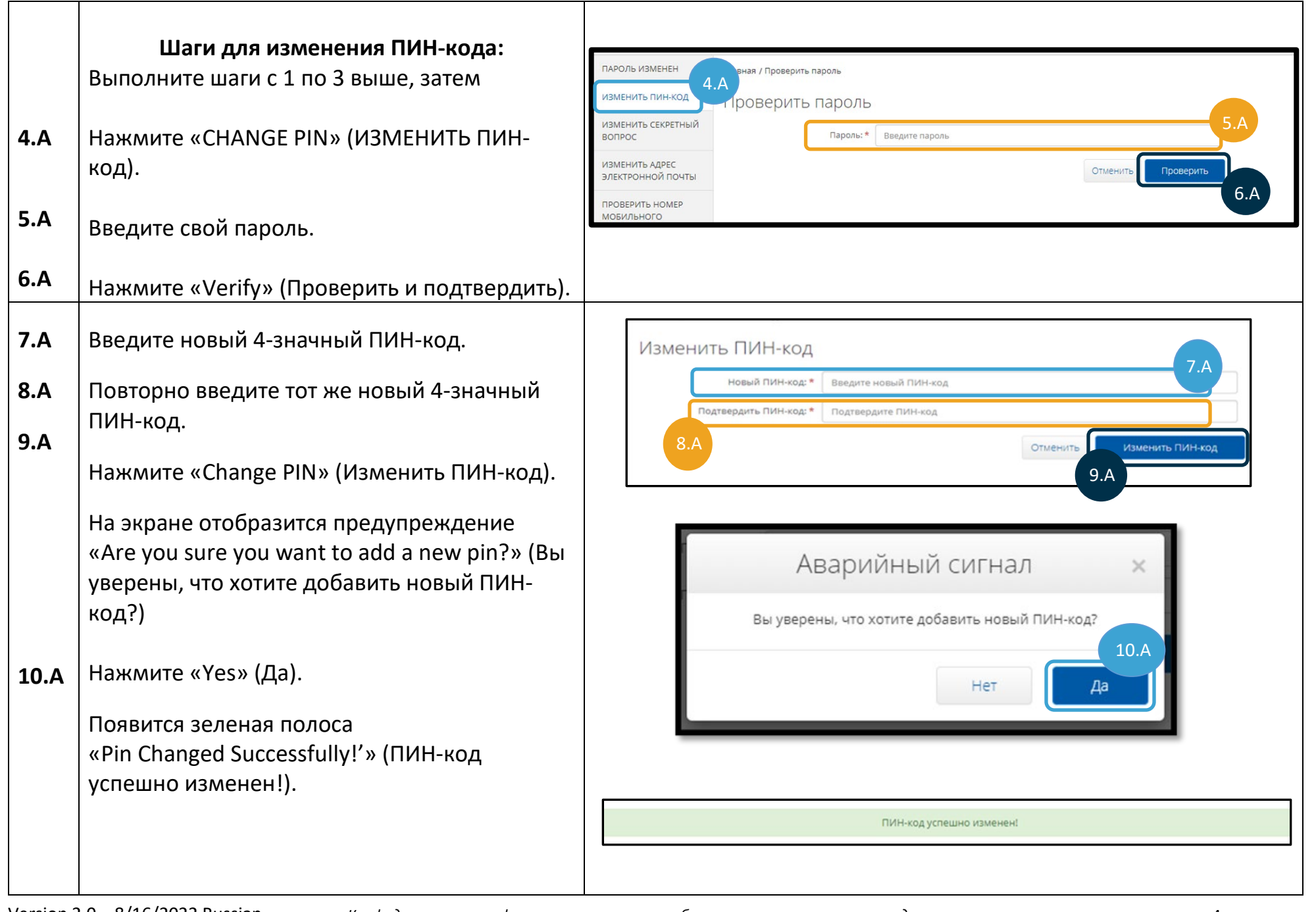

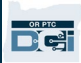